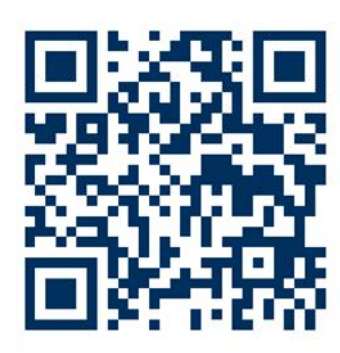

## **How to subscribe IT Services on** neo via Smartphone

## 1 Scan QR-code

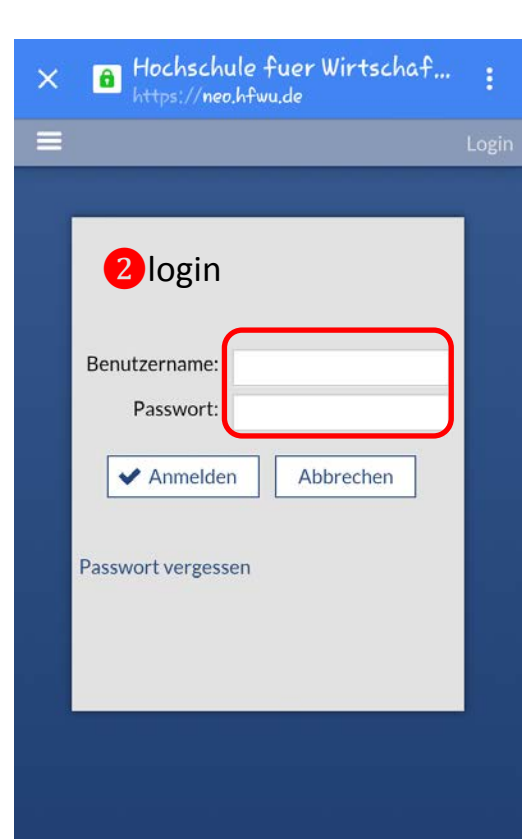

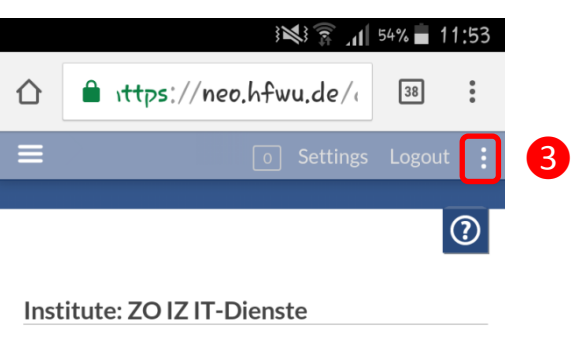

Street: NT: Schelmenwasen 4-8 GS: Bahnhofstr. 62 Room: 72622 Nürtingen 73312 Geislingen Phone.: NT: 07022 201241 GS: 07331 22533

Fax: NT: 07022 949751 GS: 07331 22470 Homepage: https://www.hfwu.de/hfwuscout/anlaufstellen/zentrale-servicebereicheund-anlaufstellen-a-z/it-dienste/ E-mail: support-itd@hfwu.de Faculty: ZO (Zentrale Organisation)

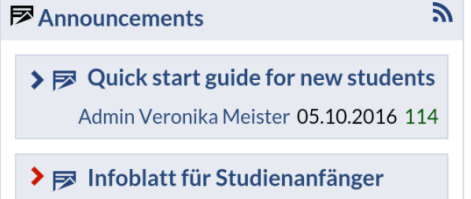

Admin Veronika Meister 30.09.2016 137

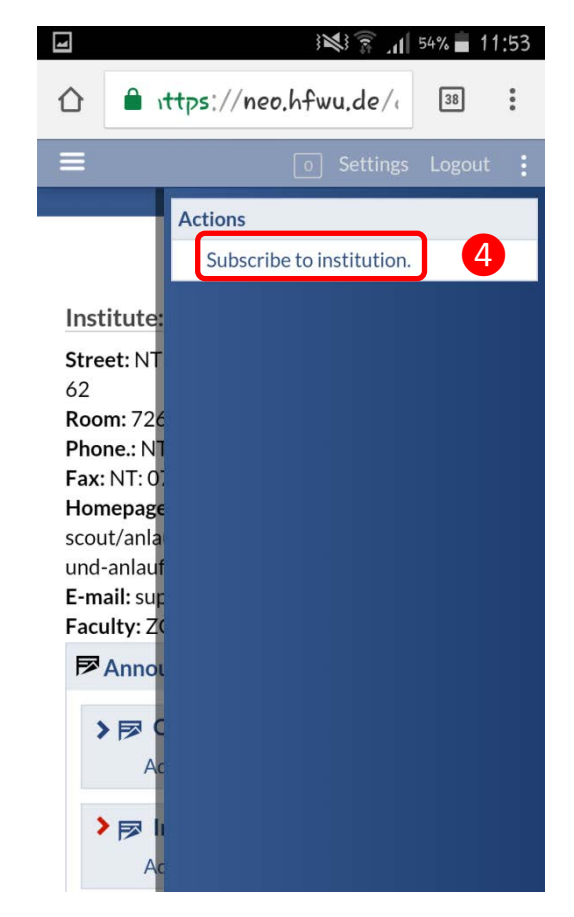